# **Construction – Entering Concrete Placement & Testing Reports**

**Purpose**: This process allows Construction field personnel to add and view report data for a concrete pour and cylinder field testing.

To access the **Concrete Placement and Testing Reports** process, click on the CAMMS icon **CAMMS** to return to the home page. Select the **Construction** category tab; this will open the **Contract Summary** window.

| CAMMS Construction an          | d Materials Management System |                   |            |        |                    |              | M<br>e, Susan M.  <br>ternal passwo |         | tion, Ce |
|--------------------------------|-------------------------------|-------------------|------------|--------|--------------------|--------------|-------------------------------------|---------|----------|
|                                |                               |                   |            |        |                    | Construction | SysAdmin                            | Reports | Materi   |
| Contract     Pay Item Sections | Contract Sur                  | nmary             |            |        |                    |              |                                     |         |          |
| Index                          | Contract ID                   | Fed/State Proj No | County     | Status | Project Manager    |              |                                     |         | $\nabla$ |
| Special Provisions             | 20130712001                   | ERPR-8970(900)    | TALLADEGA  | ACTIVE | Smith, Daniel R.   |              |                                     |         |          |
|                                | 20110812001                   | HPP-0035(510)     | MONTGOMERY | ACTIVE | Taylor, Jeffrey S. |              |                                     |         |          |
|                                | 20100521001                   | APD-0471(500)     | JEFFERSON  | ACTIVE | Hudson, Jacob      |              |                                     |         |          |

Click a **Contract ID** link to open that record in the **Contract Information Detail** window.

| CAMMS Construction and Material                                                                                                    |                          |                                                                                                    |                                                                                                    |                                                                                                    |             | Powe, Su:<br>Your <u>externa</u> | Mone<br>san M.   Ad<br>al password |
|----------------------------------------------------------------------------------------------------|--------------------------|----------------------------------------------------------------------------------------------------|----------------------------------------------------------------------------------------------------|----------------------------------------------------------------------------------------------------|-------------|----------------------------------|------------------------------------|
| Construction                                                                                                    |                          |                                                                                                    |                                                                                                    |                                                                                                    | Contract    | Pay Item Sections                | Special F                          |
| Contract Assignment<br>Contract Information<br>Contract Vendors<br>Concrete Placement & Testing Reports<br>Pay Item Mix IDs<br>Contract Defaults | Contract Information Pro | Interview of the second second | t ID: 20100521001 Fed/State Area Birmingham Y RIDGES) ON I-22 (CORRIDOR * Time Charges Completion Date Original Contra Time Extension Current Contra | District<br>District 1<br>Prime Contractor<br>ARCHER WESTERN CONTRACTORS,<br>LLC<br>X*) AT I-65 IN BIRMINGHAM 4.237<br>Contract Type<br>BID<br>act Time | Joint Vente |                                  |                                    |
|                                                                                                    |                          |                                                                                                    |                                                                                                    |                                                                                                    |             |                                  |                                    |

Select the Concrete Placement & Testing Reports subprocess on the left side of your window.

This will open the Concrete Placement & Testing Reports Summary window.

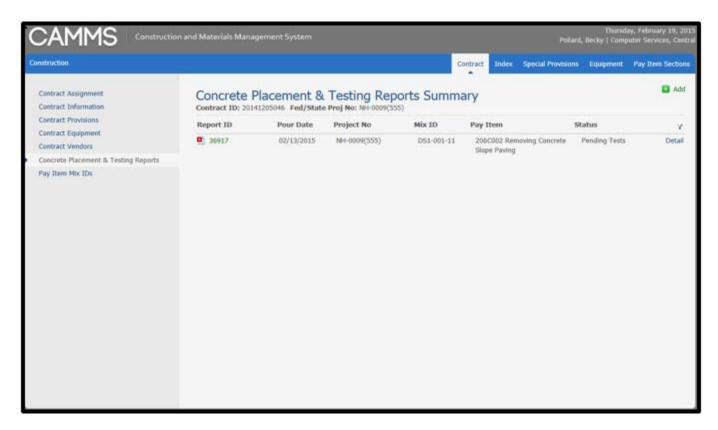

If you only want to view the information for this pour/report, you can click on **Detail**. **NOTE:** You can access the **BMT-174** report under the **Report ID** column.

Another example:

| ruction                                        |                          |              |             |                                                 | Carbook Fourierster  | ay Item Sections |
|------------------------------------------------|--------------------------|--------------|-------------|-------------------------------------------------|----------------------|------------------|
|                                                |                          |              |             |                                                 | Contract Equipment P | ay item sections |
| ntract Assignment                              | Concrete Plac            | ement & Test | ing Reports | Summary Contract ID: 20100521001 Fed/State Proj | No: APD-0471(500)    | •                |
| <u>itract Information</u><br>itract Provisions | Report ID                | Pour Date    | Mix ID      | Pay Item(s)                                     | Status               |                  |
| tract Equipment<br>tract Vendors               | 77682<br>(03-00494-2012) | 12/31/2012   | FRM-164-11  | 104G999   APD-ACAPD-0471(501)   Conversion      | Pending Tests        | Detail           |
| crete Placement & Testing Reports              | 70957<br>(03-00707-2010) | 12/30/2010   |             | 104G999   APD-ACAPD-0471(501)   Conversion      | Reviewed             | Detail           |
| Item Mix IDs<br>tract Defaults                 | 73376<br>(03-00732-2011) | 12/29/2011   | FRM-109-11  | 104G999   APD-0471(500)   Conversion            | Reviewed             | Detail           |
|                                                | 73347<br>(03-00731-2011) | 12/29/2011   | FRM-109-11  | 104G999   APD-ACAPD-0471(501)   Conversion      | Reviewed             | Detail           |
|                                                | 73346<br>(03-00730-2011) | 12/29/2011   | FRM-109-11  | 104G999   APD-ACAPD-0471(501)   Conversion      | Reviewed             | Detail           |
|                                                | 70889<br>(03-00706-2010) | 12/28/2010   |             | 104G999   APD-ACAPD-0471(501)   Conversion      | Reviewed             | Detail           |
|                                                | 73495<br>(03-00728-2011) | 12/22/2011   | FRM-109-11  | 104G999   APD-ACAPD-0471(501)   Conversion      | Reviewed             | Detail           |
|                                                | 73445<br>(03-00726-2011) | 12/21/2011   | FRM-109-11  | 104G999   APD-ACAPD-0471(501)   Conversion      | Reviewed             | Detail           |
|                                                | 73444<br>(03-00725-2011) | 12/21/2011   | FRM-109-11  | 104G999   APD-0471(500)   Conversion            | Reviewed             | Detail           |
|                                                | 69560<br>(03-00704-2010) | 12/21/2010   |             | 104G999   APD-ACAPD-0471(501)   Conversion      | Reviewed             | Detail           |
|                                                | 73351<br>(03-00723-2011) | 12/20/2011   | FRM-109-11  | 104G999   APD-0471(500)   Conversion            | Reviewed             | Detail           |
|                                                | 69746<br>(03-00701-2010) | 12/20/2010   |             | 104G999   APD-0471(500)   Conversion            | Pending Tests        | Detail           |
|                                                | 82934<br>(03-00794-2014) | 12/19/2014   | FRM-103-14  | 104G999   APD-ACAPD-0471(501)   Conversion      | Pending Tests        | Detail           |

#### Add a new Concrete Placement & Testing Report (General Info)

To add a new report, click the **Add** link in the upper right-hand corner of the **CP&TR Summary** screen. This will take you to the **Concrete Placement & Testing Report** *Add* window. (This is similar to the CMS window where general info is entered).

| 9 | Construction                                  |                                                                                                    |                                                                                                    |                           |                              | Contract Pay Item Sections S                                               | Special Pro |
|---|-----------------------------------------------|----------------------------------------------------------------------------------------------------|----------------------------------------------------------------------------------------------------|---------------------------|------------------------------|----------------------------------------------------------------------------|-------------|
|   | Assignment                                    | Concrete Placement & Te                                                                                                    | sting Reports A                                                                                                    | dd contract ID: 201005210 | 01 Fed/State Proj No: APD-0- | 471(500)                                                                   |             |
|   | Vendors                                       |                                                                                                    |                                                                                                    | Place Temp End (°F)*      | Weather*                     |                                                                            |             |
| 1 | Concrete Placement & Testing Reports          | 05/07/2015 44                                                                                                    | 4                                                                                                    | 55                        | Hail 🗸                       |                                                                            |             |
|   | Pay Item Mix IDs<br>Change Orders<br>Defaults | Amount Supplied (CUYD)* Amo<br>33 32                                                                                                    | iount Placed (CUYD)*                                                                                                    | Pour Start Time*          | Pour End Time*               |                                                                            |             |
|   |                                               | Curing Field* Curi<br>Cylinder Curing Box ✓<br>Mix ID*<br>FRM-102-14 ✓                                                                                                    |                                                                                                    | Curing Temp High (°F)*    | Curing Structure*            |                                                                            |             |
|   |                                               | Pay Item*<br>Available<br>524A0111   APD-ACAPD-0471(501)   Culvert 1<br>529A022   APD-ACAPD-0471(501)   Retainin<br>529A022   APD-ACAPD-0471(501)   Retainin<br>529A026   APD-ACAPD-0471(501)   Retainin<br>529A026   APD-ACAPD-0471(501)   Retainin<br>529A028   APD-ACAPD-0471(501)   Retainin<br>529A029   APD-ACAPD-0471(501)   Retainin<br>629A023   APD-ACAPD-0471(501)   Corn Me<br>629A028   APD-ACAPD-0471(501)   Corn Me<br>629A027   APD-ACAPD-0471(501)   Corn Me | Concrete Ext (Cast In Piace)<br>ng Wall #<br>ng Wall #<br>ng Wall #<br>ng Wall #<br>ng Wall #<br>ng Wall #<br>ad Saf Bar, Type 5 (Spec)<br>d Or Safety Barrier, TY Gs-54 |                           |                              | 01)   Concr Median Or Safe Barr, Ty<br>01)   Conc Med Safety Barrier Ty 1( |             |
|   |                                               | *Indicates a required field Save Cancel                                                                                                    |                                                                                                    |                           |                              |                                                                            |             |

Select from dropdown list or enter the necessary information. Click Save.

**NOTE**: All fields in this window are required fields. Also, all fields that are English measurements can be Metric if the project is a Metric project.

This will take you to the General Info tab on the Concrete Placement & Testing Report Detail window:

| Construction                                                                             |                                                                                                    |                                                                           |                                                          |                                              | Contract | Equipment | Pay Item Sections | s Index |
|------------------------------------------------------------------------------------------|----------------------------------------------------------------------------------------------------|---------------------------------------------------------------------------|----------------------------------------------------------|----------------------------------------------|----------|-----------|-------------------|---------|
| Contract Assignment<br>Contract Information<br>Contract Provisions<br>Contract Equipment |                                                                                                    | & Testing Reports Deta<br>te Proj No: APD-0471(500) Report ID:<br>Summary |                                                          |                                              |          |           | BN                | MT-174  |
| Contract Vendors                                                                         | General Info Field Info Lab Info                                                                                                    | Remarks                                                                   |                                                          |                                              |          |           |                   |         |
| Concrete Placement & Testing Reports<br>Pay Item Mix IDs<br>Contract Defaults            | General Info Pour Date 12/29/2011 Amount Supplied (CUYD) 12                                                                                     | Place Temp Start (°F)<br>62<br>Amount Placed (CUYD)<br>12                 | Place Temp End (°F)<br>63<br>Pour Start Time<br>12:08 PM | Weather<br>Clear<br>Pour End Time<br>1:08 PM |          |           |                   | Edit    |
|                                                                                          | Curing Field<br>Cylinder Curing Box<br>Mix ID<br>FRM-109-11<br>Pay Item(5)<br>104G999   APD-0471(500)   Conversion<br>Reviewed by on 03/24/2015 | Curing Temp Low (°F)<br>71                                                | Curing Temp High (°F)<br>73                              | Curing Structure<br>Curing Compound          |          |           |                   |         |

You can make any necessary edits by clicking Edit.

### Add Field Info (Cylinders)

Click on the Field Info tab on the Concrete Placement & Testing Report Detail window.

|              | 0100521001 | Fed/Stat | e Proj No: | ng Reports Detail ✓ Success!<br>APD-0471(500) Report ID: 41153 BMT-174 Status: Pending Tests |     |
|--------------|------------|----------|------------|----------------------------------------------------------------------------------------------|-----|
| General Info | Field Info | Lab Info | Remarks    |                                                                                              |     |
| Field Info   |            |          |            |                                                                                              | Add |

## Click **Add** to add field information.

| nstruction                           |                                         |                               |                                    |                                               | Contract |
|--------------------------------------|-----------------------------------------|-------------------------------|------------------------------------|-----------------------------------------------|----------|
| Contract Assignment                  | Field Info Add 🗠                        | ontract ID: 20100521001 Fed/s | State Proj No: APD-0471(500) BMT-: | 174 Status: Reviewed                          |          |
| Contract Information                 |                                         |                               |                                    |                                               |          |
| Contract Provisions                  | Ticket Number*                          | Cast Date*<br>12/29/2011      | Test Start*                        | Test End*                                     |          |
| Contract Equipment                   |                                         | 12/29/2011                    | 12:00 AM                           | 12:00 AM                                      |          |
| Contract Vendors                     | ol                                      | al. (0/ )*                    | T (05)*                            |                                               |          |
| Concrete Placement & Testing Reports | Slump (in)*                             | Air (%)*                      | Temp (°F)*                         |                                               |          |
| Pay Item Mix IDs                     | •                                       |                               |                                    |                                               |          |
| Contract Defaults                    | Inspector*                              | ~                             |                                    | "Sample ID"<br>comes from the<br>sample card. |          |
|                                      | Cylinder*                               | Projected Age (Days)*         | Sample ID*                         |                                               |          |
|                                      | *Indicates a required field Save Cancel |                               |                                    |                                               |          |

Select from drop down list or enter the necessary information.

Click on "Add Cylinder Number(s)" to add additional cylinders. Click Save.

Note: All fields in this window are required fields.

Inspectors will show up on the list if they are assigned to contract and ALDOT Conc Tech certified. **Test Start** time must be after **Pour Start** time. (Pour starts when you begin your testing)

This will take you to the **Field Info** tab where the information will be displayed:

| ction                               |                              |                                                    |            |                 |             |            | Atract Equips | nent Pay Item S | ections In |
|-------------------------------------|------------------------------|----------------------------------------------------|------------|-----------------|-------------|------------|---------------|-----------------|------------|
| ract Assignment<br>ract Information |                              | nent & Testing Rep<br>Fed/State Proj No: APD-0471( |            | 6 BMT-174 Statu | s. Reviewed |            |               |                 | BMT-17     |
| act Provisions                      | Concrete Placement & Testing |                                                    | ,          |                 |             |            |               |                 |            |
| act Equipment                       |                              |                                                    |            |                 |             |            |               |                 |            |
| act Vendors                         | General Info Field Info      | Lab Info Remarks                                   |            |                 |             |            |               |                 |            |
| ete Placement & Testing Reports     |                              |                                                    |            |                 |             |            |               |                 |            |
| em Mix IDs                          | Field Info                   |                                                    |            |                 |             |            |               |                 | 🛨 Add      |
| act Defaults                        | Ticket Number                | Inspector                                          | Cast Date  | Test Start      | Test End    | Slump (in) | Air (%)       | Temp (°F)       | Я          |
|                                     | 106614                       |                                                    | 12/29/2011 | 11:52 AM        | 12:08 PM    | 3.50       | 4.5           | 68              | Edit       |
|                                     | Cylinder Number              | Projected Age (Da                                  | ys) Sampl  | e ID            | Y           |            |               |                 |            |
|                                     | B13-15S                      | 5                                                  | 38330      | 3               |             |            |               |                 |            |
|                                     | B13-16S                      | 7                                                  | 38330      | 1               |             |            |               |                 |            |
|                                     | B13-17S                      | 28                                                 | 38330      | 5               |             |            |               |                 |            |
|                                     | B13-18S                      | 28                                                 | 38330      | 5               |             |            |               |                 |            |

You can make any necessary edits by clicking Edit.

You can add another Ticket/Cylinders for this pour by clicking Add. You can also access the **BMT-174** report here in the upper right corner.

### Viewing the BMT-174 Report

Click the **BMT-174** link in the upper right-hand corner of the **CP&TR Detail** window.

**NOTE:** You will have the option to Open, Save, or Cancel the download process. The popup window on your computer window may be different from the one displayed in this screen shot, depending on your browser or report reviewing program.

Two examples of **BMT-174** report:

This is the new CAMMS report. This version will be available if the info was entered or edited in CAMMS.

|                            |                  |                    |           |                  | Alabama I<br>Concrete | Placeme   |            | sting Repo   |            |                       |                        |                                           |
|----------------------------|------------------|--------------------|-----------|------------------|-----------------------|-----------|------------|--------------|------------|-----------------------|------------------------|-------------------------------------------|
| Robert Bentley<br>Governor |                  |                    |           |                  | Report ID:            | 41104     | Pour Date  | e: 04/09/20  | 15         |                       |                        | John R. Cooper<br>Transportation Director |
|                            | Project No       | : NHF-0006(521     | l)        |                  |                       |           |            |              |            | Area: Tuscaloo        | sa                     |                                           |
| P                          | roject Manage    | r: Strawn, Larry I | м.        |                  |                       |           |            |              |            | County: PICKENS       |                        |                                           |
| Class                      | /Type Concrete   | e: Class A         |           | Mix              | D: FRM-109-           | 12        |            |              | Prime      | Contractor: 11249 W   | . S. NEWELL & SONS,    | INC.                                      |
| Method of Cur              | ing in Structure | : Other Method     | I         |                  |                       |           |            |              | Ready M    | x Supplier: Bama Co   | ncrete Products Co., I | nc 10019 Tuscaloosa Plant                 |
| Cylinder Field             | Curing Method    | l: Cylinder Curin  | g Box     |                  |                       |           |            |              |            | Weather: Partly Clo   | oudy                   |                                           |
| Time Placing Star          | ted/Completed    | 1: 02:59 PM / 03   | :40 PM    |                  |                       |           | Ambi       | ent Placen   | ent Temp   | Begin/End: 81 F / 81  | F                      |                                           |
| Supplied/P                 | laced This Date  | e: 27 CuYd / 27 C  | CuYd      |                  |                       |           | Cylind     | ler Field Cu | uring Temp | Low/High: 68 F / 71   | F                      |                                           |
|                            |                  |                    |           |                  |                       |           |            |              |            |                       |                        |                                           |
|                            |                  |                    |           |                  |                       | Test      | Records    |              | <u>.</u>   |                       |                        |                                           |
| Ticket No: 1074788         |                  | Test Start: 02:59  | 9 PM Te   | st End: 03:40 PM | Slump (               | in): 3.50 | Air %: 4.5 | Temp (       | F): 81 (   | Cast Date: 04/09/2019 | 5 Inspector: 11023 I   | Renforth, Terry                           |
|                            |                  | Cylinder           |           |                  |                       | X-Section | Total      | Req'd        | Actual     |                       |                        |                                           |
|                            |                  | Received           |           | Avera            | ge                    | Area      | Applied    | Strength     | Strength   | Fracture              |                        |                                           |
| Sample ID                  | Cylinder No      | Date               | Test Date | Age Diamet       | er Length             | (sqin)    | Load       | (psi)        | (psi)      | Туре                  | Lab Technician         | Lab Remarks                               |

|           |             | Received   |            |     | Average  |        | Area   | Applied | Strength | Strength | Fracture |                      |             |
|-----------|-------------|------------|------------|-----|----------|--------|--------|---------|----------|----------|----------|----------------------|-------------|
| Sample ID | Cylinder No | Date       | Test Date  | Age | Diameter | Length | (sqin) | Load    | (psi)    | (psi)    | Туре     | Lab Technician       | Lab Remarks |
| 604640    | BC-1        | 04/10/2015 | 04/12/2015 | 3   | 6.00     | 12.0   | 28.27  | 88530   | 3,000    | 3130     | Type 5   | 13165 Porter, Andrew | N/A         |
| 604641    | BC-1a       | 04/10/2015 | 04/16/2015 | 7   | 6.00     | 12.0   | 28.27  | 113170  | з,000    | 4000     | Type 5   | 13165 Porter, Andrew | N/A         |
| 604643    | BC-1c       | 04/10/2015 | 05/07/2015 | 28  | 6.00     | 12.0   | 28.27  | 152590  | 3,000    | 5400     | Type 2   | 13165 Porter, Andrew | N/A         |
| 604642    | BC-1b       | 04/10/2015 | 05/07/2015 | 28  | 6.00     | 12.0   | 28.27  | 149890  | 3,000    | 5300     | Type 2   | 13165 Porter, Andrew | N/A         |
|           |             |            |            |     |          |        |        |         |          |          |          |                      |             |

Pay Item(s): 524B011 Culvert Concrete Ext (Cast In Place)

General Remarks

Disclaimer: All tests are in accordance with applicable AASHTO and ASTM specifications: C-31, C-39, C-143, C-172, C-173, C-231, C-617, C-1064, and C1231.

Reviewed by:

This is the old CMS version of the report. It will display when all entry was done in CMS.

| 2 ALLE                                                                                                    | вмт -                                                                | 174                                                                                                    |                        |                                                                   |                                         | Alabama                                                                                                  | Departe                                                                                                    | oont of T                                                                                                    | rancho                                                                                                    | tation                                                                                                  |                                                                                          |                                                     | Distribution                                       | : Project Engl                                           | neer                                     | * ALAMAMA                    |
|----------------------------------------------------------------------------------------------------|----------------------------------------------------------------------|----------------------------------------------------------------------------------------------------|------------------------|-------------------------------------------------------------------|-----------------------------------------|----------------------------------------------------------------------------------------------------|----------------------------------------------------------------------------------------------------|----------------------------------------------------------------------------------------------------|----------------------------------------------------------------------------------------------------|----------------------------------------------------------------------------------------------------|------------------------------------------------------------------------------------------|-----------------------------------------------------|----------------------------------------------------|----------------------------------------------------------|------------------------------------------|------------------------------|
| : 1 % G                                                                                                    | FINAL                                                                |                                                                                                    |                        |                                                                   |                                         |                                                                                                    |                                                                                                    | ent and Te                                                                                                    |                                                                                                    |                                                                                                    |                                                                                          |                                                     |                                                    | Division Eng                                             | ineer (                                  | 1 19 1                       |
|                                                                                                    | FINAL                                                                |                                                                                                    |                        |                                                                   | Rep                                     | ort Number                                                                                               |                                                                                                    |                                                                                                    | -                                                                                                    |                                                                                                    | 011                                                                                      |                                                     |                                                    |                                                          | 6                                        |                              |
| ABA                                                                                                    | M.S.                                                                 |                                                                                                    |                        |                                                                   |                                         |                                                                                                    |                                                                                                    |                                                                                                    |                                                                                                    |                                                                                                    |                                                                                          |                                                     |                                                    |                                                          |                                          | OFTRAD                       |
|                                                                                                    | roject Numbe                                                         |                                                                                                    |                        |                                                                   |                                         |                                                                                                    |                                                                                                    |                                                                                                    | vision: 03                                                                                                    |                                                                                                    |                                                                                          |                                                     |                                                    |                                                          | odified E<br>e Modifie                   | By: sull3319                 |
|                                                                                                    | oject Manage<br>re Descriptio                                        |                                                                                                    |                        | N                                                                 |                                         |                                                                                                    |                                                                                                    | -                                                                                                    | ounty: JEI                                                                                                    |                                                                                                    |                                                                                          |                                                     |                                                    | Date                                                     | e modifie                                | :a:                          |
|                                                                                                    |                                                                      |                                                                                                    |                        | V13 END DIAP                                                      | HRAGM                                   | IS                                                                                                    | Der                                                                                                    |                                                                                                    | ractor: AR(                                                                                                    |                                                                                                    |                                                                                          | Mt Olive                                            | AL (Vendor:                                        | # 318)                                                   |                                          |                              |
| 1 are or                                                                                                    |                                                                      |                                                                                                    |                        |                                                                   |                                         | • Mix Number:                                                                                            |                                                                                                    |                                                                                                    | ppner, rea                                                                                                    | input ion of                                                                                            |                                                                                          | Veather:                                            |                                                    |                                                          |                                          |                              |
|                                                                                                    |                                                                      | / Type Conc<br>ring in Struc                                                                                     |                        | AF-10<br>Curing Compou                                            |                                         | o mix number:                                                                                            | FRM-109-                                                                                                    | -11                                                                                                    | Δ                                                                                                    | mbient Pla                                                                                              | v<br>cement Tem                                                                          |                                                     |                                                    | End: 63.0                                                | ηF                                       |                              |
|                                                                                                    |                                                                      |                                                                                                    |                        | Cylinder Curing                                                   |                                         |                                                                                                    |                                                                                                    |                                                                                                    |                                                                                                    |                                                                                                    | ld Curing Te                                                                             |                                                     |                                                    | High: 73.0                                               |                                          |                              |
|                                                                                                    |                                                                      |                                                                                                    |                        | 12:08 PM / 01:0                                                   |                                         |                                                                                                    |                                                                                                    |                                                                                                    |                                                                                                    |                                                                                                    |                                                                                          |                                                     |                                                    |                                                          |                                          |                              |
|                                                                                                    |                                                                      | his Date/To I                                                                                                    |                        | 12.00 CuYo                                                        |                                         |                                                                                                    | Ger                                                                                                    | neral Rema                                                                                                    | rks:                                                                                                    |                                                                                                    |                                                                                          |                                                     |                                                    |                                                          |                                          |                              |
|                                                                                                    | Placed T                                                             | his Date/To I                                                                                                    | Date:                  | 12.00CuYo                                                         | 1/ 590.0                                | 00 CuYd                                                                                                  |                                                                                                    |                                                                                                    |                                                                                                    |                                                                                                    |                                                                                          |                                                     |                                                    |                                                          |                                          |                              |
|                                                                                                    |                                                                      |                                                                                                    |                        |                                                                   |                                         |                                                                                                    |                                                                                                    | EL MAHAF                                                                                                    |                                                                                                    |                                                                                                    |                                                                                          |                                                     |                                                    |                                                          |                                          |                              |
|                                                                                                    |                                                                      |                                                                                                    |                        |                                                                   |                                         |                                                                                                    |                                                                                                    |                                                                                                    |                                                                                                    |                                                                                                    |                                                                                          |                                                     |                                                    |                                                          |                                          |                              |
|                                                                                                    |                                                                      |                                                                                                    |                        |                                                                   |                                         | DIVISI                                                                                                   |                                                                                                    | TRUCTIO                                                                                                    |                                                                                                    | EER                                                                                                    |                                                                                          |                                                     |                                                    |                                                          |                                          |                              |
| Inspec                                                                                                    | tor: MELIS                                                           | SA SUCHEY                                                                                                    | ,                      |                                                                   |                                         | DIVISI                                                                                                   |                                                                                                    | TRUCTIO<br>Test Reco                                                                                                    |                                                                                                    | EER                                                                                                    |                                                                                          |                                                     |                                                    |                                                          |                                          |                              |
|                                                                                                    | ctor: MELIS                                                          |                                                                                                    | ¢                      |                                                                   |                                         | DIVISI                                                                                                   |                                                                                                    |                                                                                                    |                                                                                                    | EER                                                                                                    |                                                                                          |                                                     |                                                    |                                                          |                                          |                              |
| Reviewed                                                                                                    |                                                                      |                                                                                                    | ager                   | Test<br>Start                                                     | Test<br>End                             | Slum                                                                                                    | Field                                                                                                    | Test Reco                                                                                                    | ord<br>np C)                                                                                                    | EER<br>/I Cast<br>Date                                                                                  | Cylinder<br>Number                                                                       | Age                                                 |                                                    | Tech                                                     | Id/Name                                  | 9                            |
| Reviewed<br>Ticket                                                                                                    | d By: JACOE                                                          | B HUDSON<br>SiteMana                                                                                             | ager                   |                                                                   | Test<br>End<br>12:08                    | Slum<br>(in)                                                                                             | Field<br>Air<br>%                                                                                                    | Test Reco<br>Ten<br>(F)                                                                                                    | np C)                                                                                                    | /I Cast                                                                                                 | Cylinder<br>Number<br>B13-15S                                                            | Age<br>5                                            | (T0544-10                                          |                                                          |                                          |                              |
| Reviewed<br>Ticket<br>06614                                                                                           | d By: JACOE                                                          | 3 HUDSON<br>SiteMana<br>Sample                                                                                   | ager                   | Start                                                             | End                                     | Slum<br>(in)<br>PM 3.50                                                                                  | Field C Air C Air C 4.5                                                                                                    | Test Reco<br>Tem<br>(F)<br>68<br>68                                                                                                    | np C<br>)<br>12                                                                                                    | /I Cast<br>Date                                                                                         | Number                                                                                   | -                                                   | (T0544-10                                          | 0) SUCHE<br>0) SUCHE                                     | EY, MEL<br>EY, MEL                       | ISSA<br>ISSA                 |
| Reviewed<br>Ticket<br>06614<br>06614<br>06614                                                                         | d By: JACOE                                                          | 3 HUDSON<br>SiteMana<br>Sample<br>383303<br>383304<br>383305                                                     | ager                   | Start<br>11:52 AM<br>11:52 AM<br>11:52 AM                         | End<br>12:08<br>12:08<br>12:08          | Slum<br>(in)<br>PM 3.50<br>PM 3.50<br>PM 3.50                                                            | Field                                                                                                    | Test Reco<br>Tem<br>(F)<br>68<br>68<br>68<br>68                                                                                            | ord<br>np C<br>) 12<br>12                                                                                                 | /I Cast<br>Date<br>2/29/11                                                                              | Number<br>B13-15S<br>B13-16S<br>B13-17S                                                  | 5<br>7<br>28                                        | (T0544-10<br>(T0544-10                             | 0) SUCHE<br>0) SUCHE<br>0) SUCHE                         | EY, MEL<br>EY, MEL<br>EY, MEL            | ISSA<br>ISSA<br>ISSA         |
| Reviewed<br>Ticket<br>06614<br>06614<br>06614                                                                         | d By: JACOE                                                          | 3 HUDSON<br>SiteMana<br>Sample<br>383303<br>383304                                                               | ager                   | Start<br>11:52 AM<br>11:52 AM                                     | End<br>12:08<br>12:08                   | Slum<br>(in)<br>PM 3.50<br>PM 3.50<br>PM 3.50                                                            | Field<br>0 Air<br>%<br>4.5<br>4.5<br>4.5<br>4.5                                                                                                    | Test Reco<br>Tem<br>(F)<br>68<br>68<br>68<br>68                                                                                            | np C<br>) 12<br>12<br>12                                                                                                  | /l Cast<br>Date<br>2/29/11<br>2/29/11                                                                   | Number<br>B13-15S<br>B13-16S                                                             | -<br>5<br>7                                         | (T0544-10                                          | 0) SUCHE<br>0) SUCHE<br>0) SUCHE                         | EY, MEL<br>EY, MEL<br>EY, MEL            | ISSA<br>ISSA<br>ISSA         |
| Reviewed<br>Ticket<br>06614<br>06614<br>06614                                                                         | d By: JACOE                                                          | 3 HUDSON<br>SiteMana<br>Sample<br>383303<br>383304<br>383305                                                     | ager                   | Start<br>11:52 AM<br>11:52 AM<br>11:52 AM                         | End<br>12:08<br>12:08<br>12:08          | Slum<br>(in)<br>PM 3.50<br>PM 3.50<br>PM 3.50<br>PM 3.50                                                 | Field  Air % 4.5 4.5 4.5 4.5 JO SEPH                                                                                                    | Test Reco<br>(F)<br>6 68<br>6 68<br>6 68<br>6 68<br>6 68<br>6 8<br>6 8                                                                     | np C)<br>)<br>11<br>12<br>12<br>12<br>12<br>12<br>12<br>12<br>12<br>12<br>12<br>12<br>12                                  | /I Cast<br>Date<br>2/29/11<br>2/29/11<br>2/29/11<br>2/29/11                                             | Number<br>B13-15S<br>B13-16S<br>B13-17S                                                  | 5<br>7<br>28                                        | (T0544-10<br>(T0544-10                             | 0) SUCHE<br>0) SUCHE<br>0) SUCHE                         | EY, MEL<br>EY, MEL<br>EY, MEL            | ISSA<br>ISSA<br>ISSA         |
| Reviewed<br>Ticket<br>06614<br>06614<br>06614                                                                         | d By: JACOE                                                          | 3 HUDSON<br>SiteMana<br>Sample<br>383303<br>383304<br>383305                                                     | ager                   | Start<br>11:52 AM<br>11:52 AM<br>11:52 AM                         | End<br>12:08<br>12:08<br>12:08          | Slum<br>(in)<br>PM 3.50<br>PM 3.50<br>PM 3.50<br>PM 3.50                                                 | Field<br>Air<br>%<br>4.5<br>4.5<br>4.5<br>JOSEPH<br>ISION MA                                                                                                    | Test Reco<br>Ten<br>(F)<br>6 68<br>6 68<br>6 68<br>6 68<br>6 68<br>6 8<br>1 BLANKE<br>TERIALS                                              | np C)<br>) 11<br>12<br>13<br>14<br>13<br>15<br>15<br>15<br>15<br>15<br>15<br>15<br>15<br>15<br>15<br>15<br>15<br>15       | /I Cast<br>Date<br>2/29/11<br>2/29/11<br>2/29/11<br>2/29/11                                             | Number<br>B13-15S<br>B13-16S<br>B13-17S                                                  | 5<br>7<br>28                                        | (T0544-10<br>(T0544-10                             | 0) SUCHE<br>0) SUCHE<br>0) SUCHE                         | EY, MEL<br>EY, MEL<br>EY, MEL            | ISSA<br>ISSA<br>ISSA         |
| Reviewed<br>Ticket<br>06614<br>06614<br>06614<br>06614                                                                | d By: JACOE<br>Number                                                | 3 HUDSON<br>SiteMana<br>Sample<br>383303<br>383304<br>383305<br>383306                                           | ager<br>Id             | Start<br>11:52 AM<br>11:52 AM<br>11:52 AM                         | End<br>12:08<br>12:08<br>12:08          | Slum<br>(in)<br>PM 3.50<br>PM 3.50<br>PM 3.50<br>PM 3.50                                                 | Field<br>Air<br>%<br>4.5<br>4.5<br>4.5<br>JOSEPH<br>ISION MA                                                                                                    | Test Reco<br>(F)<br>6 68<br>6 68<br>6 68<br>6 68<br>6 68<br>6 8<br>6 8                                                                     | np C)<br>) 11<br>12<br>13<br>14<br>13<br>15<br>15<br>15<br>15<br>15<br>15<br>15<br>15<br>15<br>15<br>15<br>15<br>15       | /I Cast<br>Date<br>2/29/11<br>2/29/11<br>2/29/11<br>2/29/11                                             | Number<br>B13-15S<br>B13-16S<br>B13-17S                                                  | 5<br>7<br>28                                        | (T0544-10<br>(T0544-10                             | 0) SUCHE<br>0) SUCHE<br>0) SUCHE                         | EY, MEL<br>EY, MEL<br>EY, MEL            | ISSA<br>ISSA<br>ISSA         |
| Reviewed<br>Ticket<br>06614<br>06614<br>06614<br>06614<br>06614                                                       | By: BENJAN                                                           | 3 HUDSON<br>SiteMana<br>Sample<br>383303<br>383304<br>383305<br>383306                                           | ager<br>Id             | Start<br>11:52 AM<br>11:52 AM<br>11:52 AM<br>11:52 AM             | End<br>12:08<br>12:08<br>12:08<br>12:08 | Slum<br>(in)<br>PM 3.50<br>PM 3.50<br>PM 3.50<br>PM 3.50                                                 | Field<br>Air<br>%<br>4.5<br>4.5<br>4.5<br>JOSEPH<br>ISION MA<br>Lab                                                                                                    | Test Reco<br>(F)<br>68<br>68<br>68<br>8<br>8<br>8<br>8<br>8<br>8<br>8<br>8<br>8<br>8<br>8<br>8<br>8<br>8<br>8                              | np C)<br>11<br>12<br>12<br>13<br>13<br>13<br>13<br>13<br>13<br>13<br>13<br>13<br>13                                       | // Cast<br>Date<br>2/29/11<br>2/29/11<br>2/29/11<br>2/29/11<br>2/29/11<br>ER                            | Number<br>B13-15S<br>B13-16S<br>B13-17S<br>B13-18S                                       | 5<br>7<br>28<br>28                                  | (T0544-10<br>(T0544-10<br>(T0544-10                | 0) SUCHE<br>0) SUCHE<br>0) SUCHE                         | EY, MEL<br>EY, MEL<br>EY, MEL            | ISSA<br>ISSA<br>ISSA<br>ISSA |
| Reviewed<br>Ticket<br>06614<br>06614<br>06614<br>06614<br>06614<br>06614                                              | d By: JACOE<br>Number                                                | 3 HUDSON<br>SiteMana<br>Sample<br>383303<br>383304<br>383305<br>383306                                           | ager<br>Id             | Start<br>11:52 AM<br>11:52 AM<br>11:52 AM<br>11:52 AM             | End<br>12:08<br>12:08<br>12:08<br>12:08 | Slum<br>(in)<br>PM 3.50<br>PM 3.50<br>PM 3.50<br>PM 3.50                                                 | Field<br>Air<br>%<br>4.5<br>4.5<br>4.5<br>JOSEPH<br>ISION MA                                                                                                    | Test Reco<br>Ten<br>(F)<br>6 68<br>6 68<br>6 68<br>6 68<br>6 68<br>6 8<br>1 BLANKE<br>TERIALS                                              | np C)<br>) 11<br>12<br>13<br>14<br>13<br>14<br>15<br>15<br>15<br>15<br>15<br>15<br>15<br>15<br>15<br>15<br>15<br>15<br>15 | /I Cast<br>Date<br>2/29/11<br>2/29/11<br>2/29/11<br>2/29/11                                             | Number<br>B13-15S<br>B13-16S<br>B13-17S<br>B13-18S                                       | 5<br>7<br>28<br>28                                  | (T0544-10<br>(T0544-10                             | 0) SUCHE<br>0) SUCHE<br>0) SUCHE                         | EY, MEL<br>EY, MEL<br>EY, MEL            | ISSA<br>ISSA<br>ISSA         |
| Reviewed<br>Ticket<br>06614<br>06614<br>06614<br>06614<br>06614<br>06614                                              | By: BENJAN<br>Cylinder<br>Recieved                                   | 3 HUDSON<br>SiteMana<br>Sample<br>383303<br>383304<br>383305<br>383306                                           | ager<br>Id             | Start<br>11:52 AM<br>11:52 AM<br>11:52 AM<br>11:52 AM             | End<br>12:08<br>12:08<br>12:08<br>12:08 | Slum<br>(in)<br>PM 3.50<br>PM 3.50<br>PM 3.50<br>DIV<br>C-Section<br>Area                                | Field<br>Air<br>%<br>4.5<br>4.5<br>4.5<br>JOSEPH<br>ISION MA<br>Lab<br>Total<br>Applied                                                                                                    | Test Reco<br>(F)<br>68<br>68<br>68<br>68<br>8<br>8<br>8<br>8<br>8<br>8<br>8<br>8<br>8<br>8<br>8<br>8<br>8                                  | np C)<br>11<br>12<br>12<br>13<br>13<br>13<br>13<br>13<br>13<br>13<br>13<br>13<br>13                                       | // Cast<br>Date<br>2/29/11<br>2/29/11<br>2/29/11<br>2/29/11<br>ER<br>Fracture<br>Type                   | Number<br>B13-15S<br>B13-16S<br>B13-17S<br>B13-18S                                       | 5<br>7<br>28<br>28<br>28                            | (T0544-10<br>(T0544-10<br>(T0544-10                | 0) SUCHE<br>0) SUCHE<br>0) SUCHE<br>0) SUCHE             | EY, MEL<br>EY, MEL<br>EY, MEL            | ISSA<br>ISSA<br>ISSA<br>ISSA |
| Reviewed<br>Ticket<br>06614<br>06614<br>06614<br>06614<br>06614<br>06614<br>06614<br>06614<br>06614<br>06614<br>06614 | By: BENJAN<br>Cylinder<br>Recieved<br>Date                           | 3 HUDSON<br>SiteMana<br>Sample<br>383303<br>383304<br>383305<br>383306<br>MIN MERCE<br>Test Date                 | ager<br>Id<br>R<br>Age | Start<br>11:52 AM<br>11:52 AM<br>11:52 AM<br>11:52 AM<br>11:52 AM | End<br>12:08<br>12:08<br>12:08<br>12:08 | Slum<br>(in)<br>PM 3.50<br>PM 3.50<br>PM 3.50<br>DIV<br>C-Section<br>Area<br>(sqin)                      | Field  Air  Air  Air  A.5  A.5  A.5  A.5  JOSEPH ISION MA Lab  Total  Applied Load                                                                                                    | Test Reco<br>(F)<br>68<br>68<br>68<br>68<br>68<br>68<br>68<br>68<br>68<br>68<br>68<br>68<br>68                                             | np C<br>11<br>12<br>12<br>12<br>13<br>12<br>12<br>12<br>12<br>12<br>12<br>12<br>12<br>12<br>12                            | // Cast<br>Date<br>2/29/11<br>2/29/11<br>2/29/11<br>2/29/11<br>2/29/11<br>ER<br>Fracture<br>Type<br>0 E | Number<br>B13-15S<br>B13-16S<br>B13-17S<br>B13-18S<br>(S1974-10                          | 5<br>7<br>28<br>28<br>28<br>Tech                    | (T0544-10<br>(T0544-10<br>(T0544-10)<br>(T0544-10) | 0) SUCHE<br>0) SUCHE<br>0) SUCHE<br>0) SUCHE<br>0) SUCHE | EY, MEL<br>EY, MEL<br>EY, MEL<br>EY, MEL | ISSA<br>ISSA<br>ISSA<br>ISSA |
| Reviewed<br>Ticket<br>106614<br>106614<br>106614<br>106614                                                            | By: BENJAN<br>By: BENJAN<br>Cylinder<br>Recieved<br>Date<br>12/30/11 | B HUDSON           SiteMana           Sample           383303           383304           383305           383306 | R<br>Age<br>5          | Start<br>11:52 AM<br>11:52 AM<br>11:52 AM<br>11:52 AM<br>11:52 AM | End<br>12:08<br>12:08<br>12:08<br>12:08 | Slum<br>(in)<br>PM 3.50<br>PM 3.50<br>PM 3.50<br>PM 3.50<br>DIV<br>C-Section<br>Area<br>(sqlin)<br>28.27 | Field           D         Air           D         Air           4.5         4.5           4.5         4.5           JOSEPH         ISION MA           Lab         Total           Applied         Load           106930         106930 | Test Reco<br>Tem<br>(F)<br>6 68<br>6 68<br>6 68<br>6 8<br>6 8<br>8<br>BLANKE<br>TERIALS<br>Test Reco<br>Cmprs<br>Strength<br>(psi)<br>4000 | np C<br>11<br>12<br>12<br>12<br>13<br>13<br>13<br>13<br>13<br>13<br>13<br>13<br>13<br>13                                  | // Cast<br>Date<br>2/29/11<br>2/29/11<br>2/29/11<br>2/29/11<br>ER<br>Fracture<br>Type<br>) E            | Number<br>B13-15S<br>B13-16S<br>B13-16S<br>B13-17S<br>B13-18S<br>(S1974-10<br>(S1974-10) | 5<br>7<br>28<br>28<br>28<br>() No Tech<br>() No Tec | (T0544-10<br>(T0544-10<br>(T0544-10<br>Id/Name     | 0) SUCHE<br>0) SUCHE<br>0) SUCHE<br>0) SUCHE<br>0) SUCHE | EY, MEL<br>EY, MEL<br>EY, MEL<br>EY, MEL | ISSA<br>ISSA<br>ISSA<br>ISSA |

Remarks: All tests are in accordance with applicable AASHTO and ASTM specifications: C-31, C-39, C-143, C-173, C-173, C-231, C-617, C-1064 and C-1231.

User Name:

04/01/201512:53:55

Page 1 of 1

## **Remarks Tab:**

The **Remark** field can be used to add any necessary comments or remarks about the testing.

To add a remark, click the **Add** link. This will take you to the **Remark Add** window.

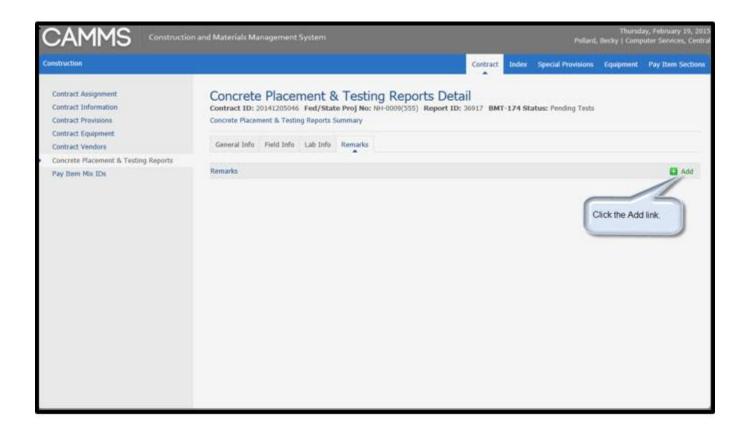

Make the necessary remarks, click the **Save** button to store the changes in the system.